## <span id="page-0-0"></span>Package 'rNeighborGWAS'

May 10, 2021

Title Testing Neighbor Effects in Marker-Based Regressions

Version 1.2.4

Description To incorporate neighbor genotypic identity into genome-wide association studies, the package provides a set of functions for variation partitioning and association mapping. The theoretical background of the method is described in Sato et al. (2021) <doi:10.1038/s41437-020-00401-w>.

License GPL-3

Encoding UTF-8

RoxygenNote 7.1.1

Maintainer Yasuhiro Sato <sato.yasuhiro.36c@kyoto-u.jp>

Suggests knitr, rmarkdown, testthat

VignetteBuilder knitr

Imports gaston, Matrix, RcppParallel, stats, graphics

NeedsCompilation no

Author Yasuhiro Sato [aut, cre] (<https://orcid.org/0000-0002-6466-723X>), Eiji Yamamoto [aut], Kentaro K. Shimizu [aut] (<https://orcid.org/0000-0002-6483-1781>), Atsushi J. Nagano [aut] (<https://orcid.org/0000-0001-7891-5049>)

Repository CRAN

Date/Publication 2021-05-10 16:10:08 UTC

### R topics documented:

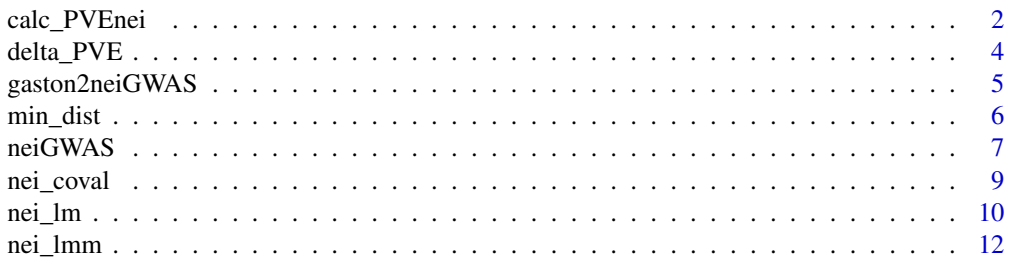

#### <span id="page-1-0"></span>2 calc\_PVEnei

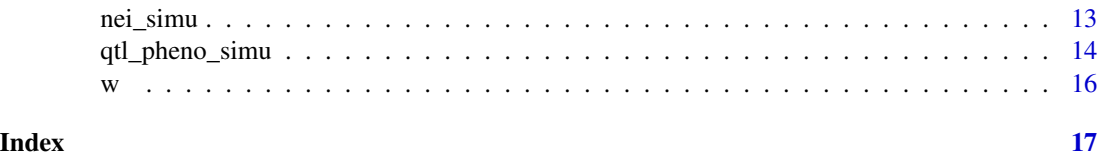

<span id="page-1-1"></span>calc\_PVEnei *Calculating phenotypic variation explained by neighbor effects*

#### Description

A function to calculate PVE by neighbor effects for a series of neighbor distance using a mixed model.

#### Usage

```
calc_PVEnei(
 pheno,
  geno,
  smap,
  scale_seq,
  addcovar = NULL,
 grouping = rep(1, nrow(smap)),
 response = c("quantitative", "binary"),
 n\_core = 1L)
```
#### Arguments

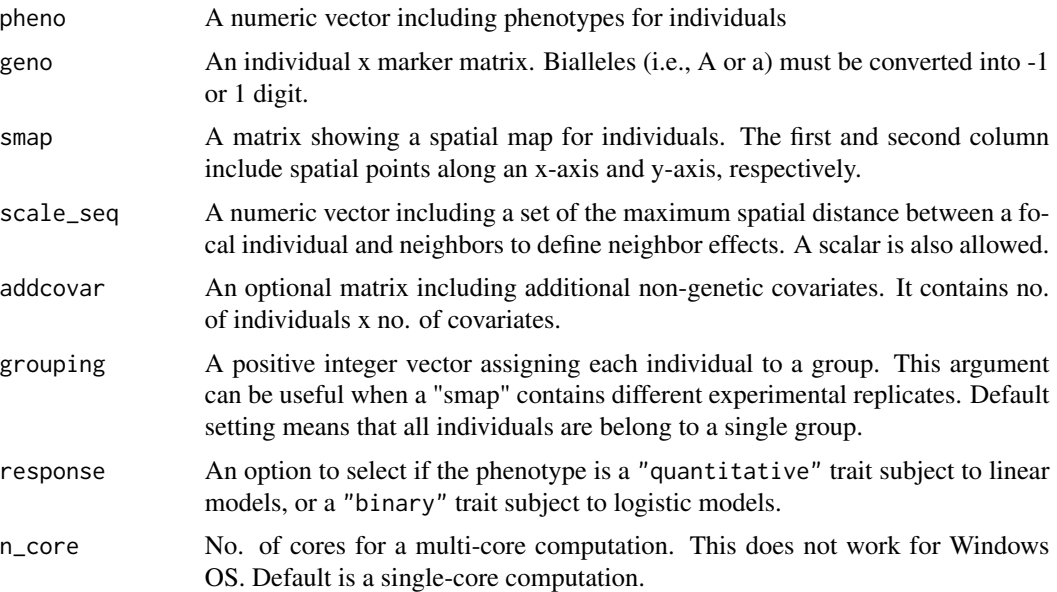

#### Details

This function uses mixed models via the gaston package (Perdry & Dandine-Roulland 2020). If "binary" is selected, logistic.mm.aireml() is called via the gaston package. In such a case, PVEnei below is replaced by the ratio of phenotypic variation explained (RVE) by neighbor effects as RVE\_nei =  $\sigma_2^2/\sigma_1^2$  and p-values are not provided.

#### Value

A numeric matrix including a given spatial scale, PVE by neighbor effects, and p-values.

- scale Maximum neighbor distance given as an argument
- PVEself Proportion of phenotypic variation explained (PVE) by self effects. RVE is returned when response = "binary"
- PVEnei Proportion of phenotypic variation explained (PVE) by neighbor effects. RVE is returned when response = "binary"
- p-value p-value by a likelihood ratio test between models with or without neighbor effects (when s is not zero); or between a null model and model with self effects alone (when  $s = 0$ ). NA when response = "binary"

#### Author(s)

Yasuhiro Sato (<sato.yasuhiro.36c@kyoto-u.jp>)

#### References

Perdry H, Dandine-Roulland C. (2020) gaston: Genetic Data Handling (QC, GRM, LD, PCA) & Linear Mixed Models. https://CRAN.R-project.org/package=gaston

```
set.seed(1)
g \le - matrix(sample(c(-1,1),100*1000,replace = TRUE),100,1000)
gmap \le cbind(c(rep(1,nrow(g)/2),rep(2,nrow(g)/2)),c(1:ncol(g)))
x \le runif(nrow(g), 1, 100)
y <- runif(nrow(g),1,100)
smap \leq cbind(x,y)grouping \leq c (rep(1,nrow(g)/2),rep(2,nrow(g)/2))
pheno <- nei_simu(geno=g,smap=smap,scale=44,grouping=grouping,n_causal=50,pveB=0.4,pve=0.8)
fake_nei <- list()
fake_nei[1]] <- g
fake_nei[[2]] <- gmap
fake\_nei[[3]] \leftarrow smap
fake_nei[[4]] <- data.frame(pheno,grouping)
names(fake_nei) <- c("geno","gmap","smap","pheno")
min_s <- min_dist(fake_nei$smap, fake_nei$pheno$grouping)
scale_seq <- c(min_s, quantile(dist(fake_nei$smap),c(0.2*rep(1:5))))
pve_out <- calc_PVEnei(geno=fake_nei$geno, pheno=fake_nei$pheno[,1],
```
smap=fake\_nei\$smap, scale\_seq=scale\_seq, addcovar=as.matrix(fake\_nei\$pheno\$grouping), grouping=fake\_nei\$pheno\$grouping)

<span id="page-3-0"></span>delta\_PVE(pve\_out)

delta\_PVE *Estimating the effective scale of neighbor effects*

#### Description

A function to calculate ∆PVE that estimates the effective scale of neighbor effects.

#### Usage

delta\_PVE(res,  $fig = TRUE, ...$ )

#### Arguments

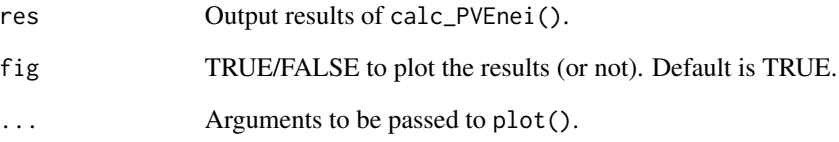

#### Value

Estimated effective scale and proportion of phenotypic variation explained by neighbor effects at that scale.

#### Author(s)

Yasuhiro Sato (<sato.yasuhiro.36c@kyoto-u.jp>)

#### See Also

[calc\\_PVEnei](#page-1-1)

<span id="page-4-0"></span>

A function convert a bed.matrix dataset to rNeighborGWAS genotype data.

#### Usage

```
gaston2neiGWAS(x)
```
#### Arguments

x A [bed.matrix](#page-0-0) created using the gaston package (Perdry & Dandine-Roulland 2020).

#### Details

This function converts genotype data into -1, 0, or 1 digit as the rNeighborGWAS format. Zero indicates heterozygotes.

#### Value

A list including an individual x marker matrix, a data.frame including chromosome numbers in the first column, and SNP positions in the second column, and a numeric vector including phenotypes for individuals.

- geno Individual x marker matrix
- gmap Data.frame including chromosome numbers in the first column, and SNP positions in the second column
- pheno Numeric vector including phenotypes for individuals

#### Author(s)

Yasuhiro Sato (<sato.yasuhiro.36c@kyoto-u.jp>)

#### References

Perdry H, Dandine-Roulland C. (2020) gaston: Genetic Data Handling (QC, GRM, LD, PCA) & Linear Mixed Models. https://CRAN.R-project.org/package=gaston

```
data("TTN", package="gaston")
x <- gaston::as.bed.matrix(TTN.gen, TTN.fam, TTN.bim)
g <- gaston2neiGWAS(x)
```
<span id="page-5-0"></span>

A function to calculate a Euclidian distance including at least one neighbor for all individuals.

#### Usage

min\_dist(smap, grouping = rep(1, nrow(smap)))

#### Arguments

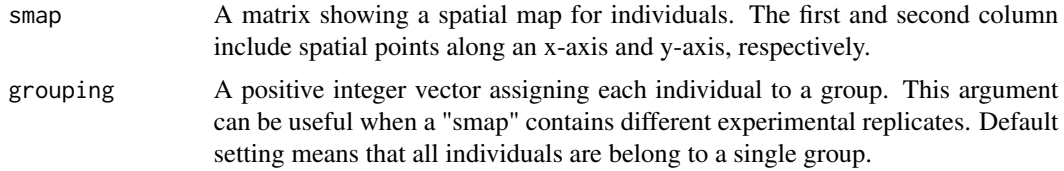

#### Value

Return a scalar of the minimum Euclidian distance that allows all individuals to have at least one neighbor.

#### Author(s)

Yasuhiro Sato (<sato.yasuhiro.36c@kyoto-u.jp>)

```
set.seed(1)
g \le - matrix(sample(c(-1,1),100*1000,replace = TRUE),100,1000)
gmap = \text{cbind}(c(\text{rep}(1, nrow(g)/2), \text{rep}(2, nrow(g)/2)), c(1: ncol(g)))x < - runif(nrow(g), 1, 100)
y <- runif(nrow(g),1,100)
smap \leftarrow cbind(x,y)grouping \leq c (rep(1,nrow(g)/2), rep(2,nrow(g)/2))
pheno <- nei_simu(geno=g,smap=smap,scale=44,grouping=grouping,n_causal=50,pveB=0.4,pve=0.8)
fake_nei <- list()
fake_nei[[1]] <- g
```

```
fake_nei[[2]] <- gmap
fake_nei[[3]] <- smap
fake_nei[[4]] <- data.frame(pheno,grouping)
names(fake_nei) <- c("geno","gmap","smap","pheno")
```

```
min_s <- min_dist(fake_nei$smap, fake_nei$pheno$grouping)
```
<span id="page-6-1"></span><span id="page-6-0"></span>

A function to test neighbor effects for each marker and to calculate p-values at a given reference scale.

#### Usage

```
neiGWAS(
  geno,
  pheno,
  gmap,
  smap,
  scale,
  addcovar = NULL,
  grouping = rep(1, nrow(smap)),response = c("quantitative", "binary"),
  model = c("lmm", "lm"),
  n_core = 1L
)
```
### Arguments

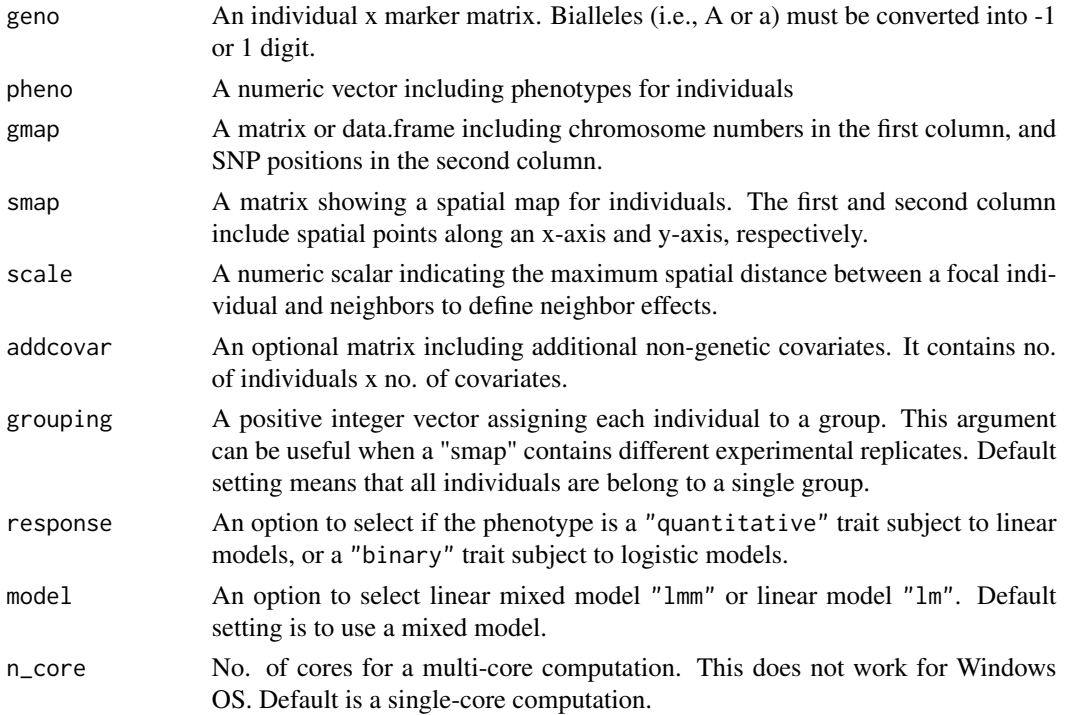

#### Details

This function calls a mixed model via the gaston package. If "lmm" with "binary" is selected, p-values are based on Wald tests. This is because the logistic mixed model is based on a pseudolikelihood and thus likelihood ratio tests are not applicable. See Chen et al. (2016) for the theory.

#### Value

A data.frame including the chromosome number, marker position, and p-values.

- chr Chromosome number
- pos Marker position
- p p-value by a likelihood ratio test between models with or without neighbor effects

#### Author(s)

Yasuhiro Sato (<sato.yasuhiro.36c@kyoto-u.jp>)

#### References

Chen H, Wang C, Conomos M. et al. (2016) Control for population structure and relatedness for binary traits in genetic association studies via logistic mixed models. The American Journal of Human Genetics 98: 653-666.

```
set.seed(1)
g \le - matrix(sample(c(-1,1),100*1000,replace = TRUE),100,1000)
gmap \le cbind(c(rep(1,nrow(g)/2),rep(2,nrow(g)/2)),c(1:ncol(g)))
x \le runif(nrow(g), 1, 100)
y <- runif(nrow(g),1,100)
smap \leq cbind(x,y)grouping \leq c (rep(1,nrow(g)/2),rep(2,nrow(g)/2))
pheno <- nei_simu(geno=g,smap=smap,scale=44,grouping=grouping,n_causal=50,pveB=0.4,pve=0.8)
fake_nei <- list()
fake_nei[[1]] <- g
fake_nei[[2]] <- gmap
fake_nei[[3]] <- smap
fake_nei[[4]] <- data.frame(pheno,grouping)
names(fake_nei) <- c("geno","gmap","smap","pheno")
scale <-43gwas_out <- neiGWAS(geno=fake_nei$geno, pheno=fake_nei$pheno[,1],
                    gmap=fake_nei$gmap, smap=fake_nei$smap,
                    scale=scale, addcovar=as.matrix(fake_nei$pheno$grouping),
                    grouping=fake_nei$pheno$grouping)
gaston::manhattan(gwas_out)
gaston::qqplot.pvalues(gwas_out$p)
```
<span id="page-8-0"></span>

A function to calculate neighbor genotypic identity, with a given reference scale and a degree of distance decay.

#### Usage

```
nei_coval(
  geno,
  smap,
  scale,
  alpha = Inf,kernel = c("exp", "gaussian"),
  grouping = rep(1, nrow(smap)),n\_core = 1L)
```
#### Arguments

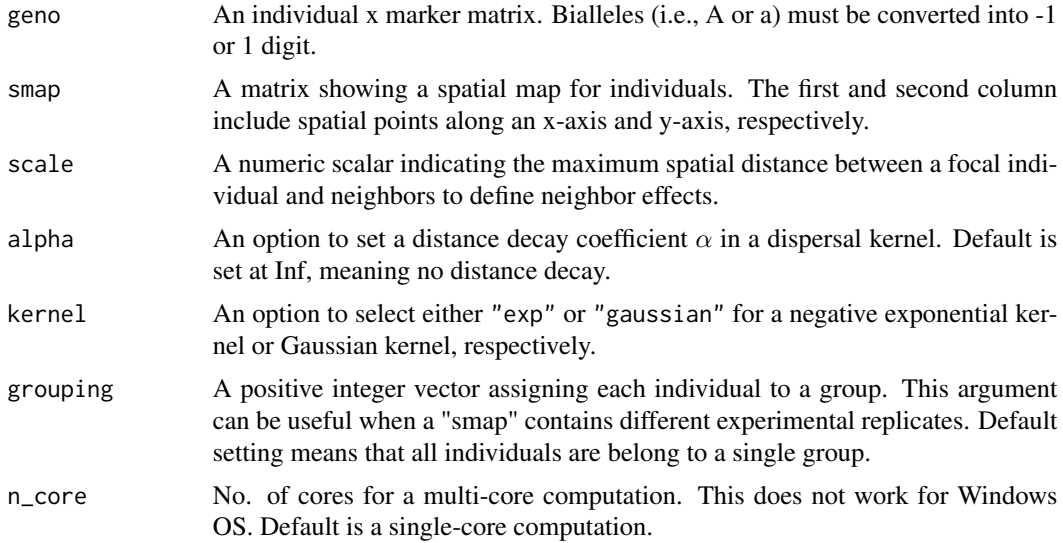

#### Details

Default setting is recommended for alpha and kernel arguments unless spatial distance decay of neighbor effects needs to be modeled. If alpha is not Inf, output variables are weighted by a distance decay from a focal individual to scale. For the type of dispersal kernel in the distance decay, we can choose a negative exponential or Gaussian kernel as a fat-tailed or thin-tailed distribution, respectively. See Nathan et al. (2012) for detailed characteristics of the two dispersal kernels.

#### <span id="page-9-0"></span>Value

A numeric matrix for neighbor covariates, with no. of individuals x markers.

#### Author(s)

Yasuhiro Sato (<sato.yasuhiro.36c@kyoto-u.jp>)

#### References

Nathan R, Klein E, Robledo-Arnuncio JJ, Revilla E. (2012) Dispersal kernels: review. In: Clobert J, Baguette M, Benton TG, Bullock JM (Eds.), *Dispersal Ecology and Evolution*. Oxford University Press, pp.186-210.

#### Examples

```
set.seed(1)
g <- matrix(sample(c(-1,1),100*1000,replace = TRUE),100,1000)
gmap \le cbind(c(rep(1,nrow(g)/2),rep(2,nrow(g)/2)),c(1:ncol(g)))
x < - runif(nrow(g), 1, 100)
y <- runif(nrow(g),1,100)
smap \leq cbind(x,y)grouping \leq c (rep(1,nrow(g)/2), rep(2,nrow(g)/2))
```
g\_nei <- nei\_coval(g,smap,44,grouping = grouping)

nei\_lm *Standard linear models for testing self and neighbor effects*

#### Description

A function to provide coefficients and p-values of self and neighbor effects for each marker.

#### Usage

```
nei_lm(
  geno,
  g_nei,
 pheno,
  addcovar = NULL,
  response = c("quantitative", "binary"),
  n\_core = 1L,
  asym = FALSE
)
```
#### <span id="page-10-0"></span>nei\_lm and 11 and 11 and 12 and 12 and 12 and 12 and 12 and 12 and 12 and 12 and 12 and 12 and 12 and 12 and 1

#### Arguments

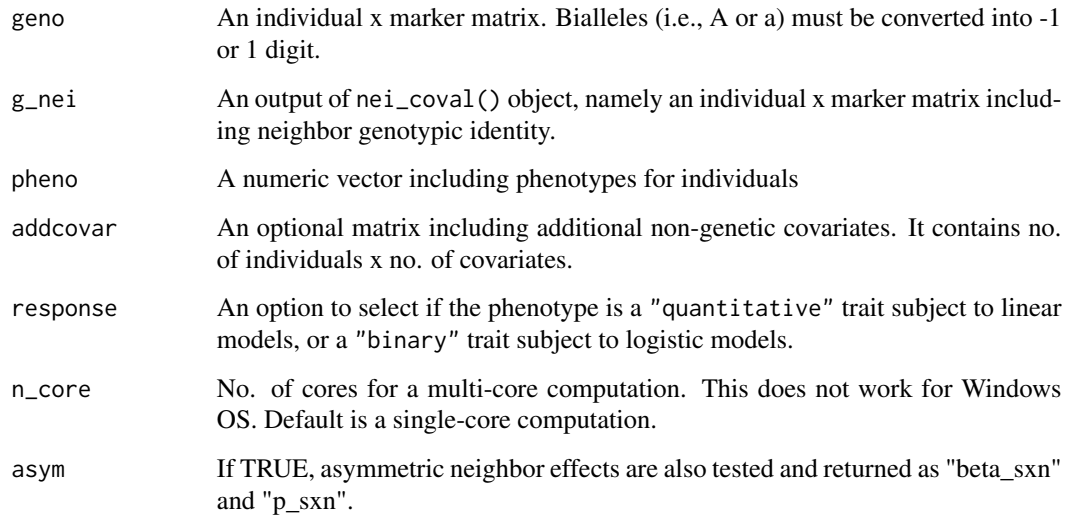

#### Details

This function is a subset of neiGWAS(). nei\_lm() gives detailed results when the option model="lm" is selected in neiGWAS().

#### Value

A data.frame including coefficients and p-values of self and neighbor effects, without the chromosome numbers and marker position.

- beta\_self coefficient for self effects
- beta\_self coefficient for neighbor effects
- p\_self p-value for self effects by a likelihood ratio test between a null and standard linear model
- p\_nei p-value for neighbor effects by a likelihood ratio test between models with or without neighbor effects

#### Author(s)

Yasuhiro Sato (<sato.yasuhiro.36c@kyoto-u.jp>)

#### See Also

[neiGWAS](#page-6-1)

<span id="page-11-0"></span>A function to provide coefficients and p-values of self and neighbor effects for each marker.

#### Usage

```
nei_lmm(
  geno,
 g_nei,
 pheno,
  addcovar = NULL,
  response = c("quantitative", "binary"),
 n\_core = 1L,
  asym = FALSE
)
```
#### Arguments

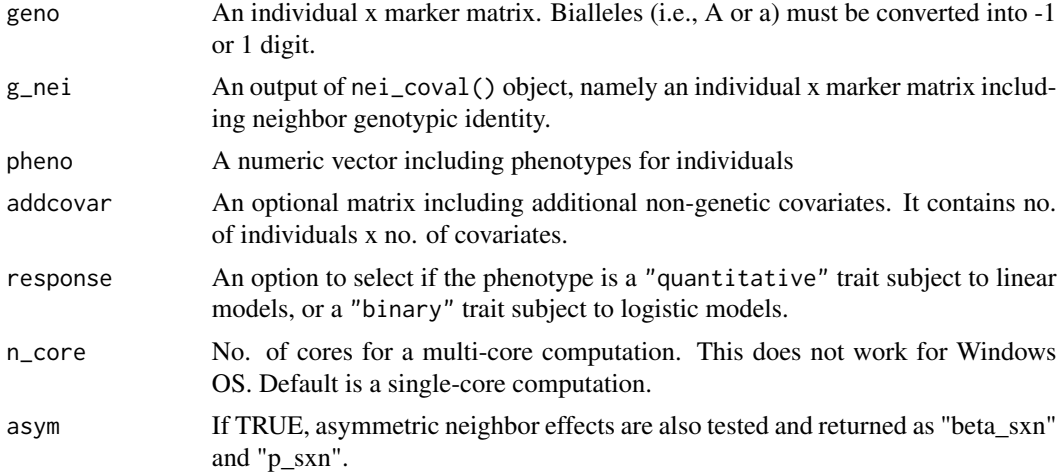

#### Details

This function is a subset of neiGWAS(). nei\_lmm() gives detailed results but requires more computational time.

#### Value

A data.frame including coefficients and p-values of self and neighbor effects, without the chromosome numbers and marker position.

• beta\_self coefficient for self effects

- <span id="page-12-0"></span>• beta\_self coefficient for neighbor effects
- p\_self p-value for self effects by a likelihood ratio test between a null and standard GWAS model
- p\_nei p-value for neighbor effects by a likelihood ratio test between models with or without neighbor effects

#### Author(s)

Yasuhiro Sato (<sato.yasuhiro.36c@kyoto-u.jp>)

#### See Also

[neiGWAS](#page-6-1)

nei\_simu *Simulating phenotypes with self and neighbor effects*

#### Description

A function to simulate phenotypes caused by self and neighbor effects, with the proportion of phenotypic variation explained (PVE) by fixed and random effects controlled.

#### Usage

```
nei_simu(
  geno,
  smap,
  scale,
  alpha = Inf,grouping = rep(1, nrow(smap)),kernel = c("exp", "gaussian"),
  n_causal,
 pveB,
  pve,
  b_{ratio} = c(1, 1))
```
#### Arguments

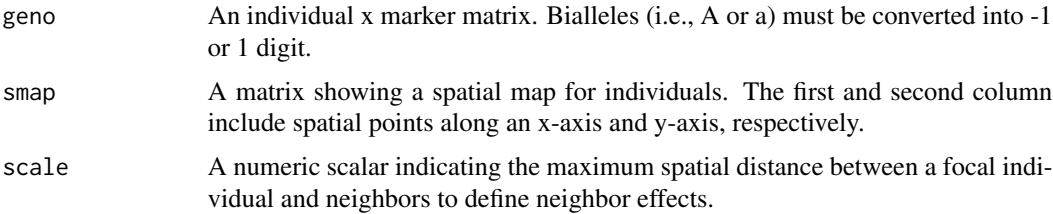

<span id="page-13-0"></span>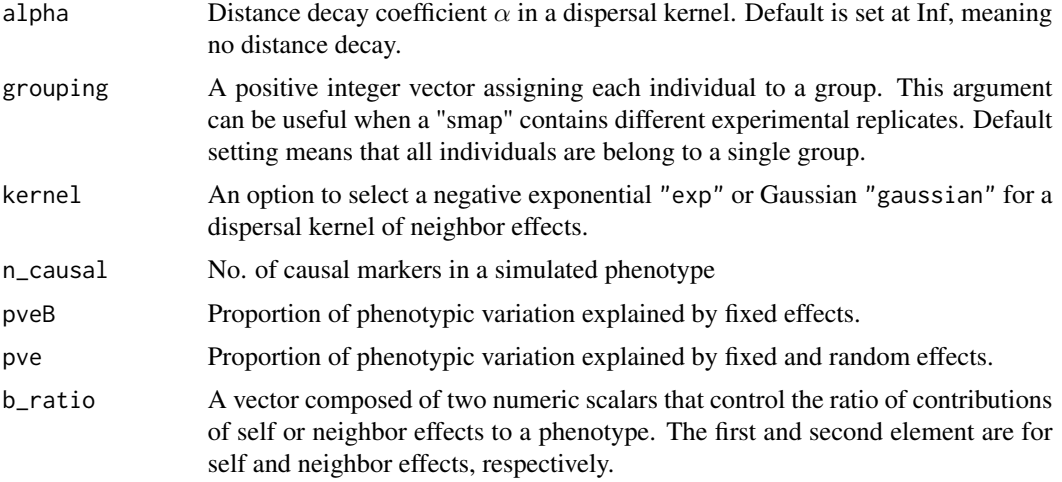

#### Value

A vector of simulated phenotype values for all individuals

#### Author(s)

Yasuhiro Sato (<sato.yasuhiro.36c@kyoto-u.jp>)

#### Examples

```
set.seed(1)
g <- matrix(sample(c(-1,1),100*1000,replace = TRUE),100,1000)
gmap \le cbind(c(rep(1,nrow(g)/2),rep(2,nrow(g)/2)),c(1:ncol(g)))
x < - runif(nrow(g), 1, 100)
y <- runif(nrow(g),1,100)
smap \leq cbind(x,y)grouping \leq c (rep(1,nrow(g)/2),rep(2,nrow(g)/2))
pheno <- nei_simu(geno=g,smap=smap,scale=44,grouping=grouping,n_causal=50,pveB=0.4,pve=0.8)
```

```
fake_nei <- list()
fake_nei[[1]] \leftarrow gfake_nei[[2]] <- gmap
fake_nei[[3]] <- smap
fake_nei[[4]] <- data.frame(pheno,grouping)
names(fake_nei) <- c("geno","gmap","smap","pheno")
```
qtl\_pheno\_simu *Simulating phenotype values with neighbor effects.*

### Description

A function to simulate phenotype values with multiple sources of variation controlled

qtl\_pheno\_simu 15

#### Usage

```
qtl_pheno_simu(
  b_self,
  b_nei,
  eigenK_self,
  eigenK_nei,
  b_{\text{}ratio} = c(1, 1),pveB,
  pve
\mathcal{L}
```
#### Arguments

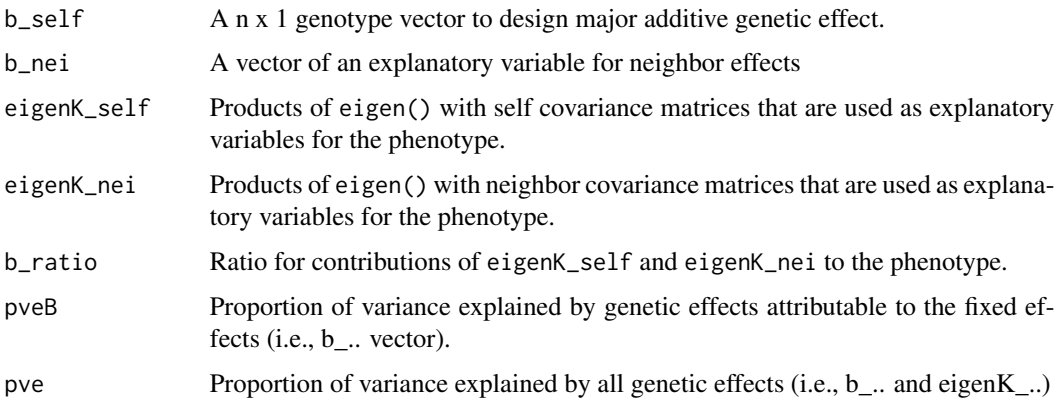

#### Value

A list of simulated phenotypes

- y Simulated phenotype values
- beta\_self major self-genetic effects
- beta\_nei major neighbor effects
- sigma\_self self polygenic effects
- sigma\_nei neighbor polygenic effects
- epsilon residuals
- res\_pveB realized proportion of variation explained by major-effect genes
- res\_pve realized proportion of variation explained by major-effect genes and polygenic effects

#### Author(s)

Eiji Yamamoto, and Yasuhiro Sato

<span id="page-15-0"></span>A function to calculate, with a negative exponential or Gaussian dispersal kernel.

#### Usage

w(s, a, kernel = c("exp", "gaussian"))

#### Arguments

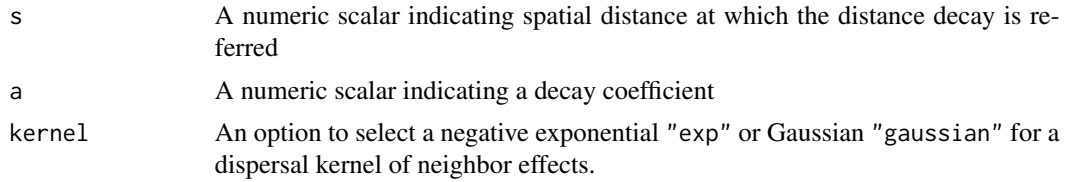

### Value

A numeric scalar for a distance decay weight.

#### Author(s)

Yasuhiro Sato (<sato.yasuhiro.36c@kyoto-u.jp>)

# <span id="page-16-0"></span>Index

bed.matrix, *[5](#page-4-0)* calc\_PVEnei, [2,](#page-1-0) *[4](#page-3-0)* delta\_PVE, [4](#page-3-0) gaston, *[5](#page-4-0)* gaston2neiGWAS, [5](#page-4-0) min\_dist, [6](#page-5-0) nei\_coval, [9](#page-8-0) nei\_lm, [10](#page-9-0) nei\_lmm, [12](#page-11-0) nei\_simu, [13](#page-12-0) neiGWAS, [7,](#page-6-0) *[11](#page-10-0)*, *[13](#page-12-0)* qtl\_pheno\_simu, [14](#page-13-0) w, [16](#page-15-0)